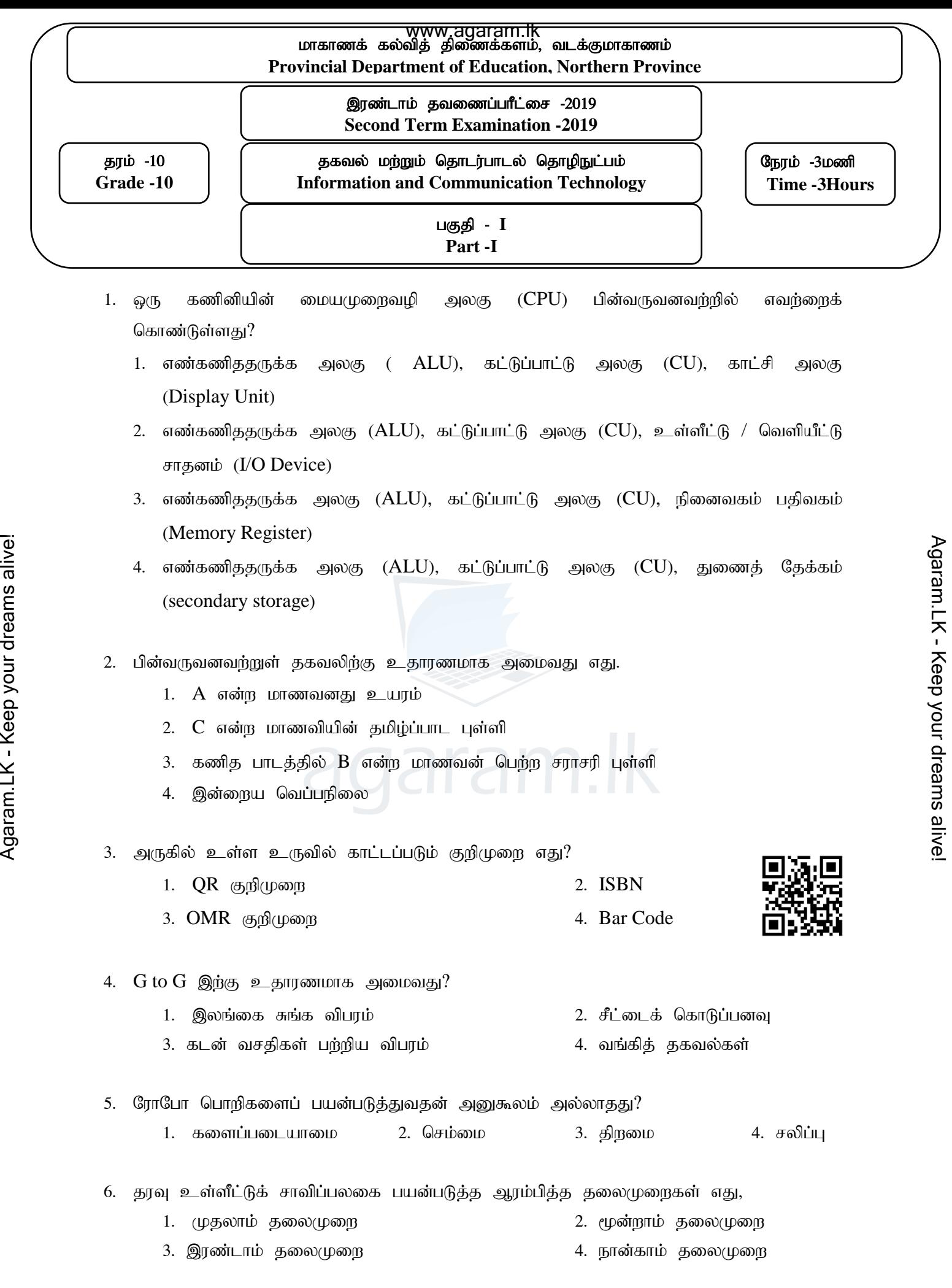

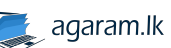

7. பகுப்புப் பொறியை உருவாக்கியவர் யார்? 1. rhu;s;]; gNg[; 2. gpNsap]; g];fh]; 3. ஜோசப் ஜக்குவாட் 4. அடா ஒகஸ்டா 8. ULSI எத்தனையாம் தலைமுறையில் பயன்படுத்தப்பட்டது? 1. Kjyhk; jiyKiw 2. %d;whk; jiyKiw 3. நான்காம் தலைமுறை 4. ஐந்தாம் தலைமுறை 9. பின்வரும் சாதனங்களை கருதுக?  $A.$   $\delta$   $\mathcal{L}$ B. தொடுதிரை C. இயக்குப்பிடி மேற் குறித்தவற்றுள் எதனை/எவற்றைஉள்ளீட்டு சாதனமாகவும், வெளியீட்டு சாதனமாகவும் பயன்படுத்தப்படலாம்? 1. A,B Mfpad khj;jpuk; 2. B khj;jpuk; 3. A,C Mfpad khj;jpuk; 4. C khj;jpuk;  $10.$  பின்வரும் கர்க்க சுற்றிற்குரிய வெளிப்பாட்டை தெரிவு செய்க?  $11.$  பதின்ம எண் 70 இற்குச் சமவலுவான துவித எண் யாது? 1. 1000110 2. 1000111 3.1001100 4. 1000101  $12.$  எண்ம எண் 64 இற்கு சமவலுவான தசம எண் யாது? 1. 48 2. 52 3. 62 4. 68 13. தற்போக்கு பெறுவழி நினைவகம் ( $RAM$ ) ஒன்றித்து கொள்ளவானது  $4GB$  ஆக காணப்படும் போது அதற்கு சமவலுவான கொள்ளளவை தெரிவு செய்க? 1.  $2^{42}$ Byte 2.  $10^{22}$ Byte 3.  $2^{20}MB$  4.  $2^{32}B$ yte 14. A என்பவரது வயது 50 ஆகும். B என்பவரால் வயது 18 ஆகும். இருவரினதும் வயது வித்தியாசத்தை குறித்துக் காட்டுவது? 1.  $32_e$  2.  $40_g$  3.  $100001_g$  4.  $21_{16}$ 2. 15. துவித குறியீட்டு தசம (BCD) முறையில் வலிதான எண்ணை தெரிவு செய்க? 1. 11001001 2. 10101011 3. 10001000 4.10111110  $\frac{3}{2}$ <br>  $\frac{1}{2}$ <br>  $\frac{1}{2}$ <br>

2

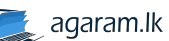

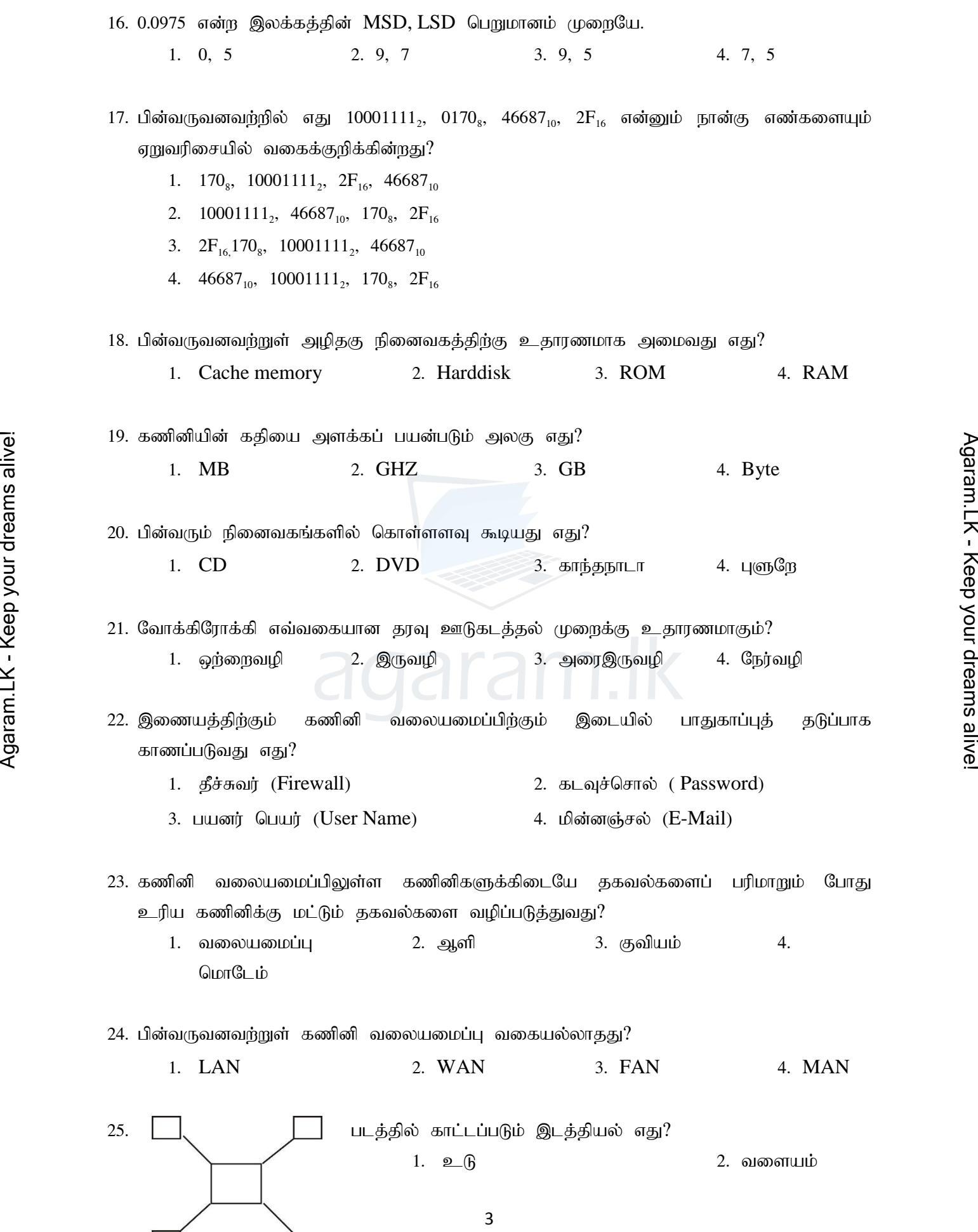

 $\rightarrow$  agaram.lk

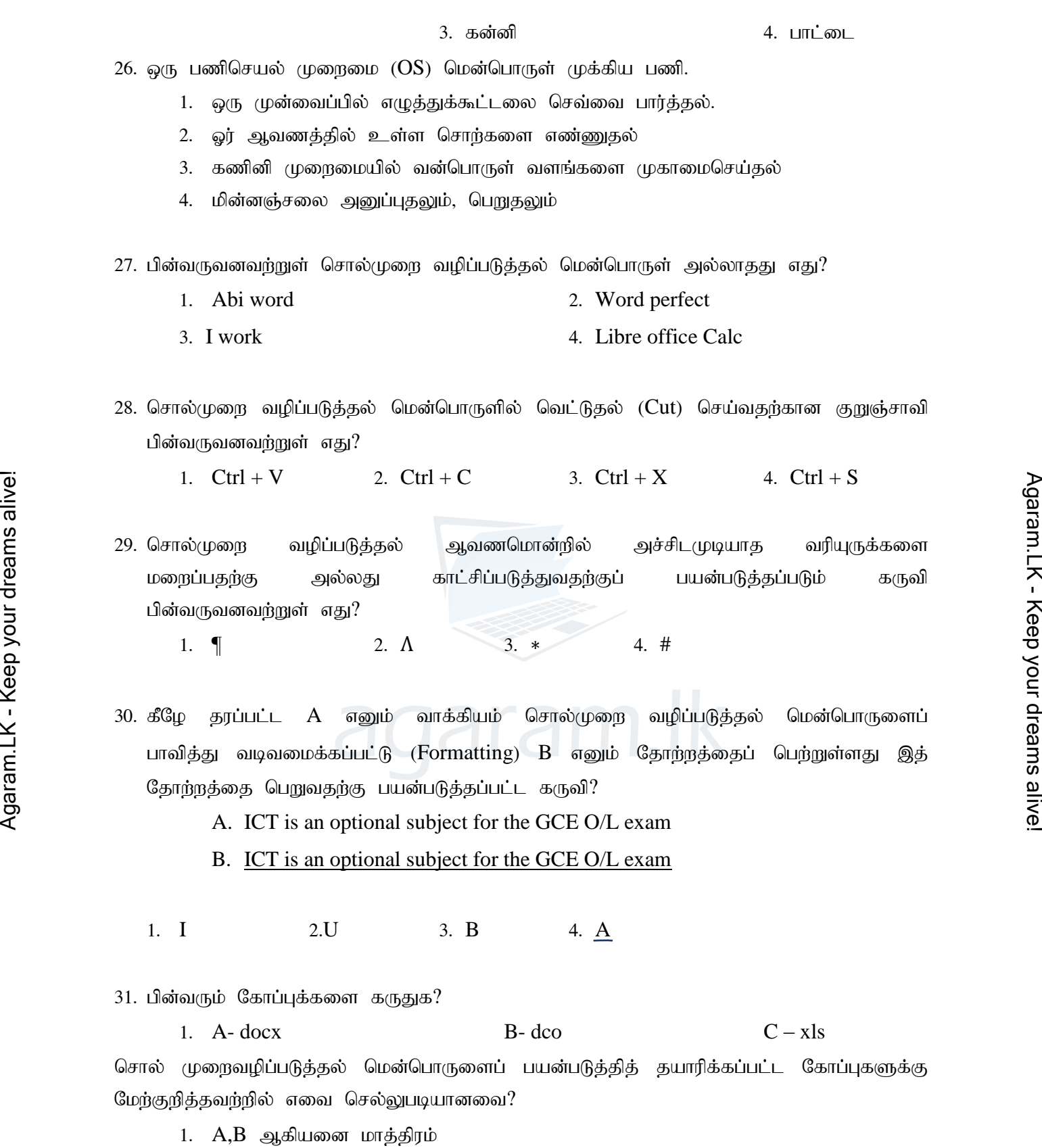

2.  $A, C$  ஆகியன மாத்திரம்

3.  $B, C$  ஆகியன மாத்திரம்

4.  $A, B, C$  ஆகியன மாத்திரம்

4

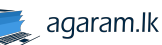

32. சொல்முறை வழிப்படுத்தல் மென்பொருளில் ஒரு சொல்லினைத் தேடுவதற்கு

பயன்படுத்தப்படுவது 1. Find 2. Replace 3. Search 4. Indentation 33. தரப்பட்ட தர்க்க சுற்றினை கருதுக இங்கு  $A = 1$ ,  $D = 0$  எனில் 1. B=0, C=0 2. B=0, C=1 3. B=1, C=1 4. B=1, C=0  $\overline{A}$  $\overline{B}$ D  $\mathsf{C}$ 34. பின்வருவனவற்றில் எது ஒரு பணிசெயல் முறைமை ஆகும். A Example of the Mercepoint<br>
A Example of Powerpoint<br>
2. Microsoft Word<br>
3. Open Office Impress<br>
4. Ubunthu<br>
35. பின்வரும் ஊடகங்களுள் அதிவிரைவான தொடர்பாடலை வழங்கக்கூடியது எது?<br>
1. ஓரச்சு வடம் (Coxial Cable)<br>
2. ஓளியியல் நா 1. Microsoft Powerpoint 2. Microsoft Word 3. Open Office Impress 4. Ubunthu 35. பின்வரும் ஊடகங்களுள் அதிவிரைவான தொடர்பாடலை வழங்கக்கூடியது எது? 1. ஒரச்சு வடம் (Coxial Cable) 2. ஒளியியல் நார்கள் (Fiber optic Cable) 3. வானொலி அலை (Radio Wave) 4. முறுக்கிய கம்பி (Twisted Pair Cable) 36.  $\overline{A}$  $\mathcal{L}_{\mathbf{R}}$ 

> படத்தில் காட்டப்பட்டுள்ள மின்சுற்று எந்த தர்க்கப்படலையை அடிப்படையாகக் கொண்டது. 1. AND 2. OR 3. NOR 4. NOT

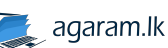

37. சொல்முறை வழிப்படுத்தல் ஆவணத்தில்  ${\rm Y=ax}^2+{\rm bx}+{\rm c}$  எனும் சமன்பாட்டைக் கருதுக. மேலுள்ள சமன்பாட்டில் உள்ளவாறு இலக்கம் 2 இன் தோற்றத்தைப் பெறச் சொல்முறை வழிப்படுத்தலில் பயன்படும் அம்சம் எது?

- 1. சீர்ப்படுத்தல் (Justification)
- 2. எல்லைக்கோடு (Outline)
- 3. கீழ்ஒட்டு (Subscript)
- 4. மேல் ஒட்டு (Superscript)

38. ஒரு கணினியைக் கொள்வனவு செய்யும் போது பின்வரும் கூற்றுக்களில் எதனைக் கருதுதல்

நன்று.

- $A$ . கணினியின் வர்த்தகப் பெயரின் நன்மதிப்பு
- $B.$  விர்பனையாளரின் நன்மதிப்பு
- $C.$  கணினியின் உத்தரவாதக் காலம்
- $1. \; A \; \text{lor} \; \dot{s}$ கிரம் $2. \; B \; \text{lor} \; \dot{s}$ கிரம்
- 3. A,B Mfpad khj;jpuk; 4. A,B,C Mfpa %d;Wk;
- -

39. பின்வருவனவற்றுள் கணிணியிலுள்ள கோப்புக்கள் தொடர்பான தவறான கூற்று எது?  $\frac{32}{12}$  - C. கணினியின் உத்தரவாதக் காலம்<br>- Energy 3. A,B ஆகியன மாத்திரம்<br>- Agaram. Agaram. Agaram. Agaram. Agaram. Agaram.<br>2. Composition of the agaram. Capacity of the space of the service of the service of the servic

- 1. கணினியில் தரவுகளை சேமிப்பதற்கு கோப்புக்கள் பயன்படுத்தப்படும்
- 2. கோப்பின் பெயர் மாற்றக்கூடியது
- 3. கோப்பினுள் கோப்புறைகளை உருவாக்கலாம்
- 4. கோப்பின் பெருக்கு .doxஅல்லது .txt போன்ற நீடிப்பு காணப்படலாம்

40. கொள்ளளவு அதிகரிக்கும் வரிசையில் வகைப்படுத்தப்பட்டுள்ள சேமிப்பு ஊடகங்களின் தொகுதி பின்வருவனவர்றுள் எவை?

- 1. இறுவட்டு (CD), இலக்கமுறைப் பல்திறவாற்றல் வட்டு (DVD), வன்வட்டு (Hard disk)
- 2. இலக்கமுறைப் பல்திறவாற்றல் வட்டு, இறுவட்டு, வன்வட்டு
- 3. இலக்கமுறைப் பல்திறவாற்றல் வட்டு, வன்வட்டு, இறுவட்டு
- 4. வன்வட்டு, இறுவட்டு, இலக்கமுறைப் பல்திறவாற்றல் வட்டு

 $[40x1 = 40$  Marks]

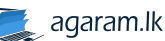